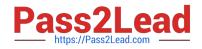

# 98-381<sup>Q&As</sup>

Introduction to Programming Using Python

## Pass Microsoft 98-381 Exam with 100% Guarantee

Free Download Real Questions & Answers **PDF** and **VCE** file from:

https://www.pass2lead.com/98-381.html

100% Passing Guarantee 100% Money Back Assurance

Following Questions and Answers are all new published by Microsoft Official Exam Center

Instant Download After Purchase

100% Money Back Guarantee

😳 365 Days Free Update

800,000+ Satisfied Customers

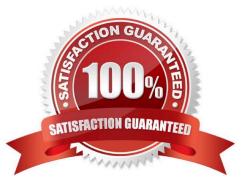

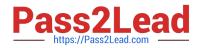

#### **QUESTION 1**

HOTSPOT

You are developing a Python application for an online game.

You need to create a function that meets the following criteria: The function is named update\_score The function receives the current score and a value The function adds the value to the current score The function returns the new score

How should you complete the code? To answer, select the appropriate code segments in the answer area.

Hot Area:

## Answer Area

|                     | r) 🗸 🗸            |
|---------------------|-------------------|
| update_score        | (current, value): |
| def update_score    | (current, value)  |
| return update_score | -0                |

## current += value

|                | - |
|----------------|---|
| pass current   |   |
| return current |   |
| return         |   |
| pass           |   |

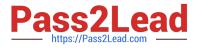

| •                   |                         |
|---------------------|-------------------------|
| update_score        | (current, value):       |
| def update_score    | ():<br>(current, value) |
| return update_score | -0                      |

## current += value

|                | * |
|----------------|---|
| pass current   |   |
| return current |   |
| return         |   |
| pass           |   |

#### **QUESTION 2**

HOTSPOT

The ABC company is building a basketball court for its employees to improve company morale.

You are creating a Python program that employees can use to keep track of their average score.

The program must allow users to enter their name and current scores. The program will output the user name and the user\\'s average score. The output must meet the following requirements:

The user name must be left-aligned.

If the user name has fewer than 20 characters, additional space must be added to the right.

The average score must have three places to the left of the decimal point and one place to the right of the decimal (XXX.X).

How should you complete the code? To answer, select the appropriate code segments in the answer area. NOTE: Each correct selection is worth one point.

Hot Area:

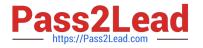

```
name = input("what is your name?")
score = 0
count = 0
while(score != -1):
    score = int(input("Enter your scores: (-1 to end)"))
    if score == -1:
        break
    sum += score
    count += 1
average_score = sum / count
                 ▼, your average score is:
                                                             "%(name, average))
print("
                                                          -
        96-20i
                                                %1.4s
        %-20d
                                                %4.1f
        96-20f
                                                %4.1s
        %-20s
                                               %1.4f
```

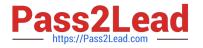

```
name = input("what is your name?")
score = 0
count = 0
while(score != -1):
    score = int(input("Enter your scores: (-1 to end)"))
    if score == -1:
        break
    sum += score
    count += 1
average_score = sum / count
print("
                    , your average score is:
                                                              "%(name, average))
                  V
                                                           -
        96-20i
                                                %1.4s
        %-20d
                                                %4.1f
        %-20f
                                                %4.1s
        %-20s
                                                %1.4f
```

References: https://www.python-course.eu/python3\_formatted\_output.php

#### **QUESTION 3**

You are writing an application that uses the sqrt function. The program must reference the function using the name squareRoot.

You need to import the function.

Which code segment should you use?

- A. import math.sqrt as squareRoot
- B. import sqrt from math as squareRoot
- C. from math import sqrt as squareRoot
- D. from math.sqrt as squareRoot

Correct Answer: C

References: https://infohost.nmt.edu/tcc/help/pubs/python/web/import-statement.html

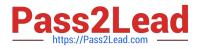

#### **QUESTION 4**

#### HOTSPOT

The ABC organics company needs a simple program that their call center will use to enter survey data for a new coffee variety.

The program must accept input and return the average rating based on a five-star scale. The output must be rounded to two decimal places.

You need to complete the code to meet the requirements.

How should you complete the code? To answer, select the appropriate code segments in the answer area.

NOTE: Each correct selection is worth one point.

Hot Area:

#### Answer Area

```
if rating == -1:
break
sum+=rating
count+=1
```

| print("Enter next rating (1-5), -1 for done")        |  |
|------------------------------------------------------|--|
| float(input("Enter next rating (1-5), -1 for done")) |  |
| input("Enter next rating (1-5), -1 for done")        |  |
| input "Enter next rating (1-5), -1 for done")        |  |

```
average = float(sum/count)
```

|                                                                 | + |
|-----------------------------------------------------------------|---|
| output("The average star rating for NetVerZleep coffee is: "    | 1 |
| console.input("The average star rating for the new coffee is: " |   |
| printline("The average star rating for the new coffee is: "     | 1 |
| print("The average star rating for the new coffee is: "         | 1 |

format(average, '.2f)) format(average, '.2d')) {average, '.2f} format.average.{2d}

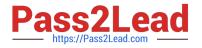

average = float(sum/count)

|                                                                 |    | + |                         |
|-----------------------------------------------------------------|----|---|-------------------------|
| output("The average star rating for NetVerZleep coffee is: "    | -  |   | format(average, '.2f))  |
| console.input("The average star rating for the new coffee is: " |    |   | format(average, '.2d')) |
| printline("The average star rating for the new coffee is: "     |    |   | {average, '.2f}         |
| print("The average star rating for the new coffee is: "         | 38 |   | format.average.{2d}     |

References: https://www.w3resource.com/python/python-format.php#num

#### **QUESTION 5**

#### HOTSPOT

You create a function to calculate the power of a number by using Python.

You need to ensure that the function is documented with comments.

You create the following code. Line numbers are included for reference only.

```
01 # The calc_power function calculates exponents
02 # x is the base
03 # y is the exponent
04 # The value of x raised to the y power is returned
05 def calc_power(x, y):
06 comment = "#Return the value"
07 return x**y # raise x to the y power
```

For each of the following statements, select Yes if the statement is true. Otherwise, select No.

V

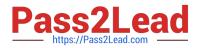

Hot Area:

## Answer Area

|                                                          | Yes     | No      |
|----------------------------------------------------------|---------|---------|
| Lines 01 through 04 will be ignored for syntax checking. | $\odot$ | 0       |
| The pound sign (#) is optional for lines 02 and 03.      | $\odot$ | $\odot$ |
| The string in line 06 will be interpreted as a comment.  | $\odot$ | $\odot$ |
| Line 07 contains an inline comment.                      | $\odot$ | $\odot$ |

Correct Answer:

## **Answer Area**

|                                                          | Yes        | No |
|----------------------------------------------------------|------------|----|
| Lines 01 through 04 will be ignored for syntax checking. | 0          | 0  |
| The pound sign (#) is optional for lines 02 and 03.      | $\odot$    | 0  |
| The string in line 06 will be interpreted as a comment.  | $\bigcirc$ | 0  |
| Line 07 contains an inline comment.                      | $\odot$    | 0  |

## **QUESTION 6**

You develop a Python application for your school.

You need to read and write data to a text file. If the file does not exist, it must be created. If the file has content, the content must be removed.

Which code should you use?

- A. open("local\_data", "r")
- B. open("local\_data", "r+")
- C. open("local\_data", "w+")

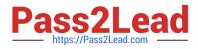

D. open("local\_data", "w")

Correct Answer: C

Modes \\'r+\\', \\'w+\\' and \\'a+\\' open the file for updating (reading and writing). Mode \\'w+\\' truncates the file.

References:

https://docs.python.org/2/library/functions.html

https://pythontips.com/2014/01/15/the-open-function-explained/

#### **QUESTION 7**

#### HOTSPOT

You are an intern for ABC electric cars company. You must create a function that calculates the average velocity of their vehicles on a 1320 foot (1/4 mile) track. The output must be as precise as possible.

How should you complete the code? To answer, select the appropriate code segments in the answer area.

Hot Area:

## **Answer Area**

## #Speed calculator

| distance | =         |         | -    | (input("Enter the distance traveled in feet")) |
|----------|-----------|---------|------|------------------------------------------------|
|          |           | int     |      |                                                |
|          |           | str     |      |                                                |
|          |           | float   |      |                                                |
| distance | e_mi      | les = d | ista | ance/5280 #convert to miles                    |
| time =   | $\square$ | •       | )(i  | nput("Enter the time elapsed in seconds"))     |
|          | int       |         |      |                                                |
|          | flo       | at      |      |                                                |
|          | str       |         |      |                                                |
| time_hou | rs        | = time/ | 3600 | #convert to hours                              |
| velocity | =         | distanc | e_mi | les/time_hours                                 |
| print("T | he        | average | vel  | ocity is : ", velocity, " miles/hour")         |

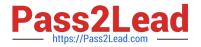

Correct Answer:

## Answer Area

## #Speed calculator

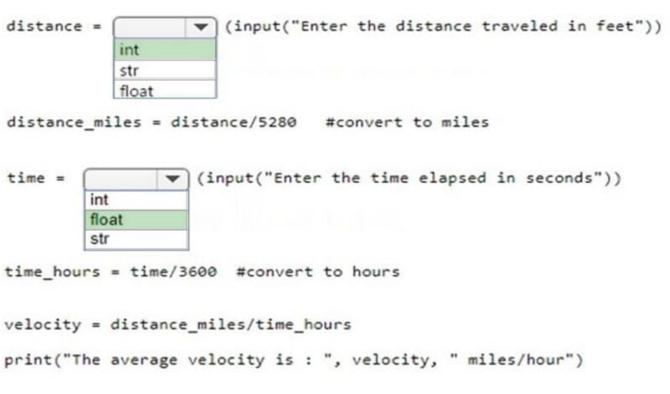

References: https://www.w3resource.com/python/python-data-type.php

#### **QUESTION 8**

You develop a Python application for your company.

A list named employees contains 200 employee names, the last five being company management. You need to slice the list to display all employees excluding management.

Which two code segments should you use? Each correct answer presents a complete solution. (Choose two.)

- A. employees [1:-4]
- B. employees [:-5]
- C. employees [1:-5]
- D. employees [0:-4]
- E. employees [0:-5]

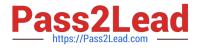

Correct Answer: BE

References: https://www.w3resource.com/python/python-list.php#slice

#### **QUESTION 9**

HOTSPOT

You are developing a Python application for your company.

You write the following code:

```
numList = [1,2,3,4,5]
alphaList = ["a","b","c","d","e"]
print(numList is alphaList)
print(numList == alphaList)
numList = alphaList
print(numList is alphaList)
print(numList == alphaList)
```

Use the drop-down menus to select the answer choice that answers each question based on the information presented in the code segment.

Hot Area:

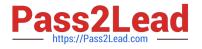

What is displayed after the first print?

|       | - |
|-------|---|
| True  |   |
| False |   |

What is displayed after the second print?

What is displayed after the third print?

What is displayed after the fourth print?

|       | - |
|-------|---|
| True  |   |
| False |   |

| True  |  |
|-------|--|
| False |  |

|       | • |
|-------|---|
| True  |   |
| False |   |

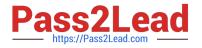

What is displayed after the first print?

What is displayed after the second print?

What is displayed after the third print?

What is displayed after the fourth print?

## **QUESTION 10**

You are creating a Python program that shows a congratulation message to employees on their service anniversary.

You need to calculate the number of years of service and print a congratulatory message.

You have written the following code. Line numbers are included for reference only.

```
01 start = input("How old were you on your start date?")
02 end = input("How old are you today?")
03
```

You need to complete the program.

Which code should you use at line 03?

A. print("Congratulations on" + (int(end)-int(start)) + "years of service!")

B. print("Congratulations on" + str(int(end)-int(start)) + "years of service!")

C. print("Congratulations on" + int(end - start) + "years of service!")

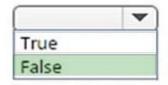

|       | - |
|-------|---|
| True  |   |
| False |   |

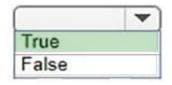

|       | - |
|-------|---|
| True  |   |
| False |   |

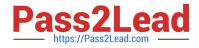

## D. print("Congratulations on" + str(end - start)) + "years of service!")

Correct Answer: B

int must be converted to string

<u>98-381 VCE Dumps</u>

98-381 Exam Questions

98-381 Braindumps